Profil : Antriebstechnik Gerätesteuerung

Profil-Nummer : 20

Datum : 30. Januar 1995

Herausgeber : DRIVECOM Nutzergruppe e.V. Postfach 1102, D-32817 Blomberg Telefon: (0 52 35) 34 18 64 Fax : (0 52 35) 34 18 62

Artikel-Nr. : 20

Copyright by DRIVECOM Nutzergruppe e.V., Blomberg

Alle Rechte, auch die der Übersetzung, vorbehalten. Kein Teil dieser Information darf in irgendeiner Form (Druck, Fotokopie, Mikrofilm oder einem anderen Verfahren) ohne schriftliche Genehmigung des InterBus-S Club e.V., reproduziert oder unter Verwendung elektronischer Systeme verarbeitet, vervielfältigt oder verbreitet werden.

Änderungen vorbehalten

# Inhalt

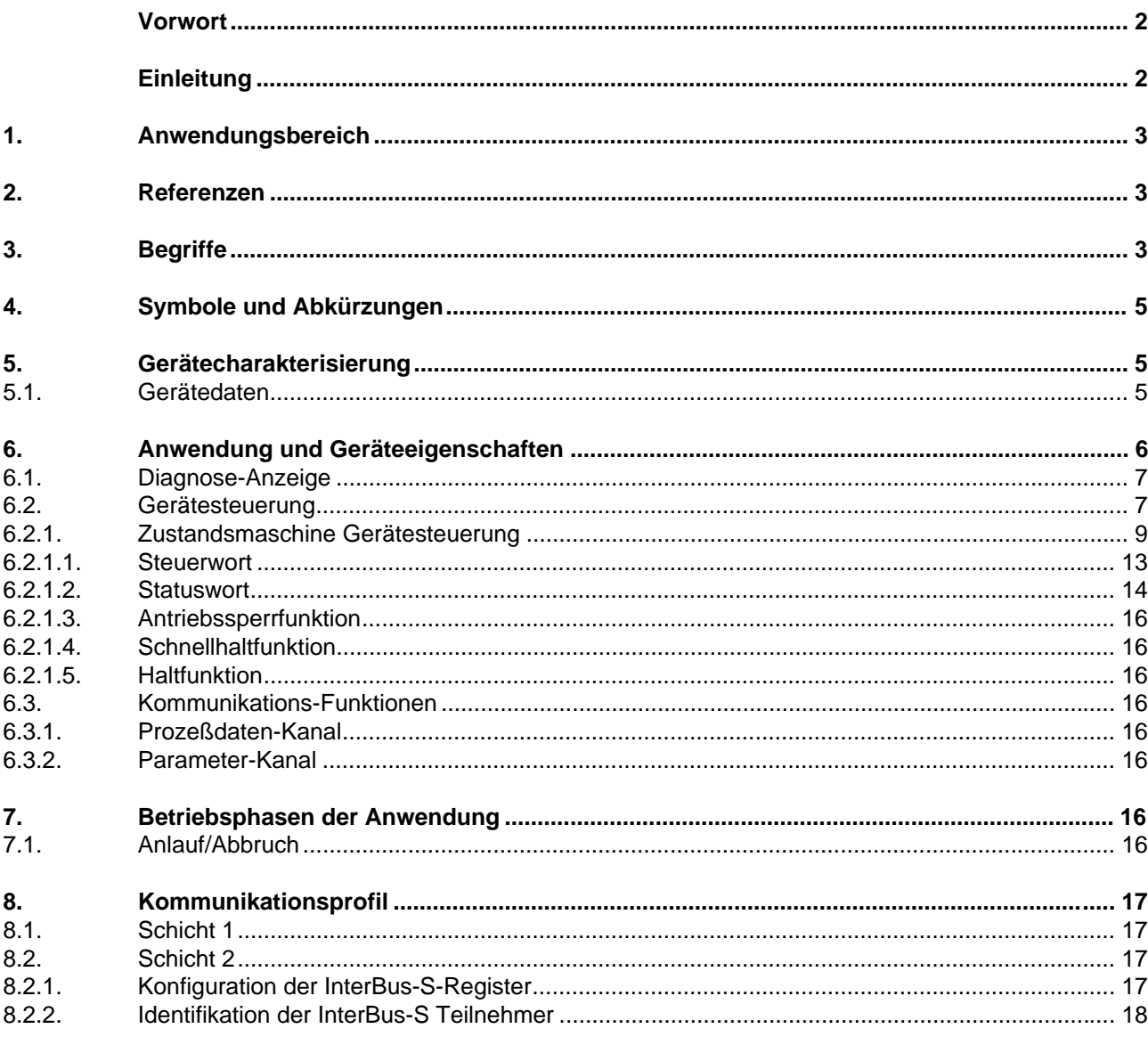

# Seite

### **Vorwort**

Im Rahmen der Fabrikautomatisierung werden in der industriellen Antriebstechnik immer leistungsfähigere und flexiblere Systeme benötigt. Digitalisierte Antriebsregler können diese Anforderungen erfüllen. Ihre volle Integration in komplexe Fertigungsabläufe setzt aber offene und standardisierte Kommunikationsfähigkeit voraus. Der Grundgedanke von offenen Systemen ist, den Informationsaustausch zwischen Anwendungsfunktionen zu ermöglichen, die auf Geräten unterschiedlicher Hersteller implementiert sind. Hierzu gehören festgelegte Anwendungsfunktionen, eine einheitliche Anwenderschnittstelle zur Kommunikation und ein einheitliches Übertragungsmedium.

Die DRIVECOM-Nutzergruppe e. V. hat es sich zur Aufgabe gemacht, die wichtigsten Antriebsreglerfunktionen zu standardisieren und in diesem Profil für Antriebstechnik zusammenzufassen.

- Um die Antriebsreglerfunktionen unabhängig vom Kommunikationsmedium definieren zu können, wurde die international anerkannte und standardisierte Anwenderschnittstelle DIN 19245 Teil 2 zur Kommunikation verwendet. Damit wurde eine Durchgängigkeit zu MMS geschaffen.

- Als Übertragungsmedium wurde das InterBus-S-System ausgewählt, das die Anforderungen der Antriebstechnik bezüglich Echtzeitverhaltens und standardisierter Anwenderschnittstelle erfüllt.

Das Profil für Antriebsregler richtet sich an deren Nutzer und Gerätehersteller. Diese Profil-Definition ist für den Anwender eine sinnvolle Ergänzung zur standardisierten Kommunikation und bringt eine allgemein gültige Absprache über den Dateninhalt und das Geräteverhalten. Diese Funktionsfestlegungen vereinheitlichen einige wesentliche Antriebsparameter. Hierdurch zeigen Geräte verschiedener Hersteller bei Verwendung dieser Standardparameter ein gleiches Verhalten am Kommunikationsmedium.

Die DRIVECOM-Nutzergruppe wurde im September 1990 von 14 Firmen gegründet und ist seit Juni 1991 ein eingetragener Verein mit derzeit mehr als 30 internationalen Mitgliedern. Sie ist Eigentümer des Verbandzeichens DRIVECOM-Nutzergruppe e. V. und hat die Aufgabe, die Arbeitsergebnisse an alle Interessenten zu vermitteln und DRIVECOM-Produkte international am Markt einzuführen. Das Recht zum Führen der Bezeichnung DRIVECOM auf Erzeugnissen vergibt die DRIVECOM-Nutzergruppe e. V. nach Prüfung der in dem Profil festgelegten Anforderungen. Zur Konformitätsprüfung und Zertifizierung von Produkten mit DRIVECOM-Profil ist eine unabhängige Sachverständigenstelle eingerichtet worden (IITB-Karlsruhe).

Das vorliegende Profil, Version 3.0 vom Februar 1995, ist vom Arbeitskreis 2 der DRIVECOM-Nutzergruppe e. V. als Entwurf vorgelegt worden. Bis zur Verabschiedung ist mit Änderungen und Ergänzungen zu rechnen.

Verfasser:

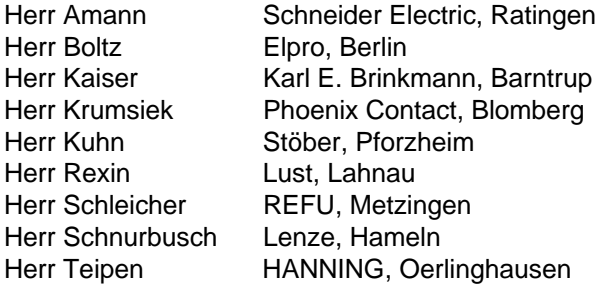

## **Einleitung**

Dieses Profil "Antriebstechnik Gerätesteuerung" beinhaltet die Grundfunktion Gerätesteuerung eines Antriebsreglers.

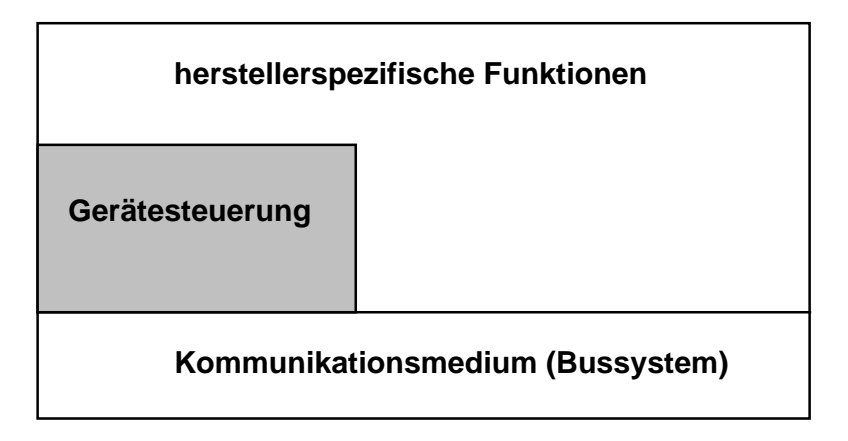

Das Steuer und Statuswort wird fest auf die Bytes 0 und 1 des Prozeßdaten-Kanals gelegt. Der ID-Code hat die Bedeutung "Profilkonformes Analog-Gerät". Die Länge des Prozeßdatenkanals ist min 2 Byte aber durch den Hersteller erweiterbar.

### **1. Anwendungsbereich**

Diese Profil legt Grundfunktionen eines Antriebereglers für die Kommunikation über den Prozeßdaten-Kanal fest. Unter Antriebsreglern werden Systeme der Antriebstechnik verstanden, die mit oder ohne Rückführung arbeiten. Bei rückgeführten Systemen sind Drehzahl-, Strom- oder Lagerückführung möglich. In der elektrischen Antriebstechnik kommen verschiedene Gerätetypen zum Einsatz:

- Schrittmotor-Antrieb
- Gleichstrom-Antrieb
	- DC-Servoantrieb
- Drehstrom-Synchronantrieb
	- AC-Servoantrieb (sin-kommutiert)
	- bürstenloser Gleichstromantrieb (trapez-kommutiert)
- Drehstrom-Asynchronantrieb
	- Standardantrieb mit Frequenzumrichter
	- Servoantrieb mit Vektorregler
- Positioniersteuerungen

#### **2. Referenzen**

Das Anwendungsprotokoll und die Datenstrukturen entsprechen der InterBus-S Club Richtlinie.

Die Festlegungen zur Datenübertragung über den Prozeßdatenkanal beruhen auf der InterBus-S Club Richtlinie und dem Entwurf DIN 19258.

#### **3. Begriffe**

### **Geräteprofil**

Das Geräteprofil legt die über die Kommunikation sichtbaren Anwendungsfunktionen fest. Die Anwendungsfunktionen werden durch folgende Festlegungen auf die Kommunikation abgebildet:

- Durch das Kommunikationsprofil,
- durch die Interaktionen zwischen den Anwendungsfunktionen, soweit sie über das Kommunikationssystem ausgeführt werden, sowie
- durch die genutzten Kommunikationsdienste und der damit manipulierbaren Kommunikationsobjekte.

Das Ergebnis der Abbildung ist das sichtbare Verhalten der Anwendung. Die Festlegungen eines Anwendungsprofils ermöglichen die Interoperabilität in einem Anwendungsfeld, wenn die genutzten Geräteeigenschaften dies zulassen.

Weiterhin werden Eigenschaften der Geräte festgelegt, die für den Nutzer von Bedeutung sind.

Es wird unterschieden zwischen Pflichtfunktionen (mandatory), optionalen und herstellerspezifischen Gerätefunktionen sowie Parametern.

Beschränkt sich der Anwender auf die Pflichtfunktionen oder Parameter, ist eine Austauschbarkeit der Geräte möglich, wenn die genutzten Geräteeigenschaften und Geträteeinstellung dies zulassen. In bezug auf die Kommunikation sind die Geräte - unabhängig von der Funktion - bei gleichen Parametern immer austauschbar.

### **Kommunikationsprofil**

Im Kommunikationsprofil werden die in der Spezifikation des Übertragungsmediums enthaltenen Freiheitsgrade anwendungs- oder gerätegruppenspezifisch eingeschränkt bzw. klassifiziert. Im Kommunikationsprofil werden Kommunikations-Dienste und -Parameter festgelegt, die in der Spezifikation als optional gekennzeichnet sind.

Alle im Kommunikationsprofil nicht genannten optionalen Funktionen und Parameter bleiben optional. Mandatory-Dienste und -Parameter sind auch ohne Nennung im Profil bindend.

In dem Profil werden weiterhin Wertebereiche von Attributen und Parametern eingegrenzt bzw. festgelegt.

Als Kommunikationsmedium dient der InterBus-S.

#### **Kommunikationsinterface**

Das Kommunikationsinterface setzt sich aus einem Prozeßdaten-Kanal und einem Parameter-Kanal zusammen.

### **Prozeßdaten-Kanal**

Der Prozeßdaten-Kanal dient zur schnellen Übertragung von Prozeßdaten. Über den Prozeßdaten-Kanal werden Daten unquittiert und äquidistant übertragen. Prozeßdaten können gelesen und geschrieben werden.

Die Richtungsangabe der Prozeßdaten wird vom Bus gesehen; d. h.,

• Prozeß-Ausgangsdaten sind Daten, die vom Steuerungssystem zum End-Gerät übertragen werden. Das End-Gerät liest diese Daten aus dem Prozeßdaten-Kanal und gibt sie in den Prozeß aus.

• Prozeß-Eingangsdaten sind Daten, die vom End-Gerät zum Steuerungssystem übertragen werden. Das End-Gerät Schreibt diese Daten in den Prozeßdaten-Kanal und überträgt sie damit zum Steuerungssystem.

#### **Prozeßdaten-Kanal Beschreibung**

Falls das Gerät parallel mehrere Prozeßdaten übertragt oder empfängt, muß die Struktur und Bedeutung dieser Prozeßdaten durch den Hersteller beschrieben werden.

#### **Parameter-Kanal**

Über den Parameter-Kanal kann auf alle Kommunikationsobjekte zugegriffen werden. Die Parameter-Kanal-Dienste erlauben einen quittierten Zugriff auf Geräte-Parameter, d. h., der Zugriff auf einen Geräte-Parameter wird vom Gerät bestätigt.

#### **Ersatzwerte**

Wenn die optionalen Kommunikationsobjekte nicht implementiert sind, verhält sich das Gerät entsprechend dem für diesen Parameter definierten Ersatzwert.

#### **Pflichtbereich**

Der Pflichtbereich ist der Wertebereich, auf den ein Parameter, falls er implementiert ist, in jedem Fall parametriert werden kann.

### **Zustandsmaschine**

In diesem Profil sind einige Funktionen mit Hilfe einer Zustandsmaschine beschrieben. Ein Zustand repräsentiert ein bestimmtes internes und externes Verhalten. Er kann nur durch definierte Ereignisse verlassen werden. Den Ereignissen sind entsprechende Zustandsübergänge zugeordnet. In einem Übergang können Aktionen ausgeführt werden. In dem Übergang wird das Zustandsverhalten geändert. Mit Beendigung des Übergangs wird der aktuelle Zustand auf den Folgezustand geändert.

#### **Definition der Funktionseinheiten**

Die Gerätefunktion wird durch eine Funktionseinheit (siehe Bild 1) beschrieben. Die Funktion wird durch die Eingänge gesteuert und parametriert. Außerdem können interne Signale auf die Funktion einwirken oder die Funktion wird über interne Parameter beeinflußt. Der Ausgang der Funktion kann auf die Eingänge von anderen Funktionen geschaltet werden oder über den Bus zugänglich gemacht werden.

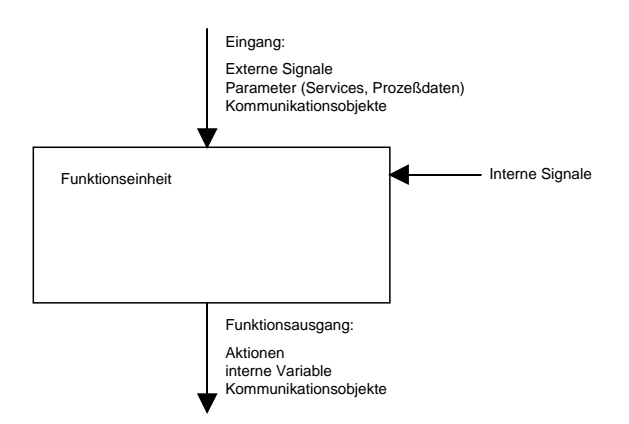

**Bild 1: Funktionseinheit**

### **4. Symbole und Abkürzungen**

### **Netzwerkspezifische Abkürzungen**

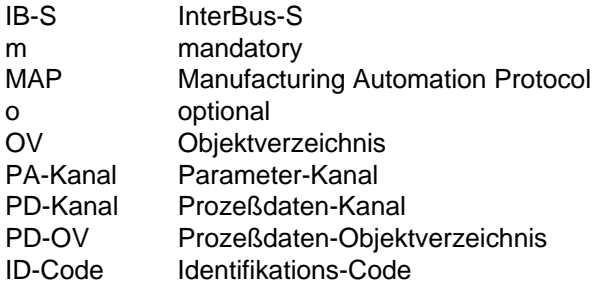

### **5. Gerätecharakterisierung**

### **5.1.Gerätedaten**

In diesem Profil sind für die Antriebsregler wird nur ein 16 Bit Steuerwort und ein 16 Bit Statuswort festgelegt.

# **6. Anwendung und Geräteeigenschaften**

In diesem Kapitel wird die gesamte Anwendung aus Kommunikationssicht beschrieben. Die Anwendung ist in folgende Funktionsblöcke aufgeteilt:

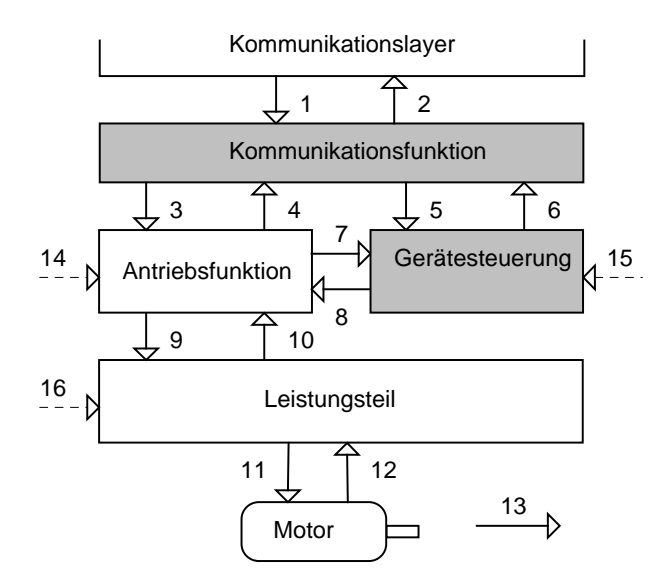

#### **Kommunikationsfunktion**

Die Kommunikationsfunktion führt die Abbildung der Gerätesteuerung und der Antriebsfunktion auf die Prozeßdaten durch.

#### **Gerätesteuerung**

Der Funktionsblock Gerätesteuerung übernimmt die Steuerung der gesamten Gerätefunktion (Zustandsmaschine).

#### **Antriebsfunktion**

Die Antriebsfunktion führt alle antriebsspezifischen Funktionen aus. Sie erzeugt die Steuerinformation und die Sollwerte für das Leistungsteil.

#### **Leistungsteil**

Das Leistungsteil wird von den Antriebsfunktionen gesteuert und gibt die entsprechenden physikalischen Größen an den Motor weiter.

#### **Kommunikationslayer**

Der Kommunikationslayer beinhaltet eine Schicht 7, entsprechend InterBus-S Club Richtlinie Teil 4, und eine Schicht 1 u. 2 , entsprechend DIN 19258.

### **Interaktionen zwischen den Funktionsblöcken**

- 1 Daten vom Bussystem
- 2 Daten zum Bussystem
- 3 Vorgabe der Sollwerte und Antriebsparameter
- 4 Auslesen der Istwerte und Antriebsparameter
- 5 Befehle an die Steuerung-Funktion (Steuerwort)
- 6 Zustand der Steuerung-Funktion
- 7 Status der Antriebsfunktion, Störung
- 8 Steuerung der Antriebsfunktion
- 9 Steuerinformation und Stellgröße an das Leistungsteil
- 10 Istwerte und Status des Leistungsteils
- 11 Schnittstelle zwischen Leistungsteil und Motor
- 12 Istwert des Motors
- 13 mechanische Ausgangsgröße des Motors
- 14 Information von Steuerklemmen
- 15 Information von Steuerklemmen
- 16 Information von Steuerklemmen

#### **6.1.Diagnose-Anzeige**

Die Diagnose-Anzeige signalisiert den Zustand des Netzwerks und wird durch LED's realisiert. Diese LED's müssen sichtbar am Gerät angebracht sein.

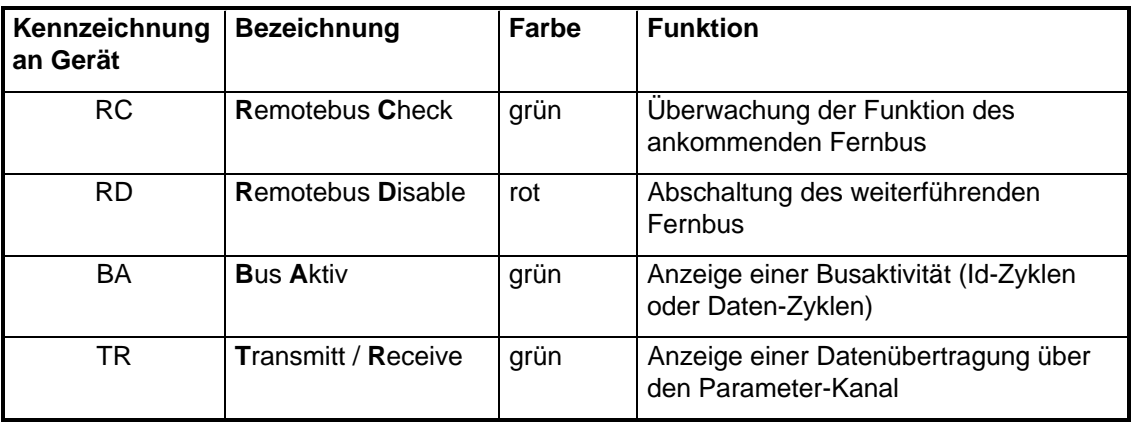

Anmerkung: Die LED "TR" ist nur erforderlich, wenn der Parameter-Kanal implementiert ist.

## **6.2. Gerätesteuerung**

Der Funktionsblock Gerätesteuerung übernimmt die Steuerung der gesamten Gerätefunktion (Antriebsfunktion und Leistungsteil). Er gliedert sich in:

- Zustandsmaschine Gerätesteuerung;
- Betriebsartensteuerung.

Der Steuerungsablauf wird durch eine Zustandsmaschine beschrieben. Die Gerätesteuerung wird beeinflußt vom Steuerwort, der intern eingestellten Betriebsart, den internen Signalen (z.B..Remote), dem Leistungsteilstatus, dem Antriebsfunktionsstatus und durch Störungen. Die Gerätesteuerung wirkt auf die Antriebsfunktionen. Das Statuswort wird aus dem Gerätezustand und internen Signalen gebildet und kann über den Bus ausgelesen werden.

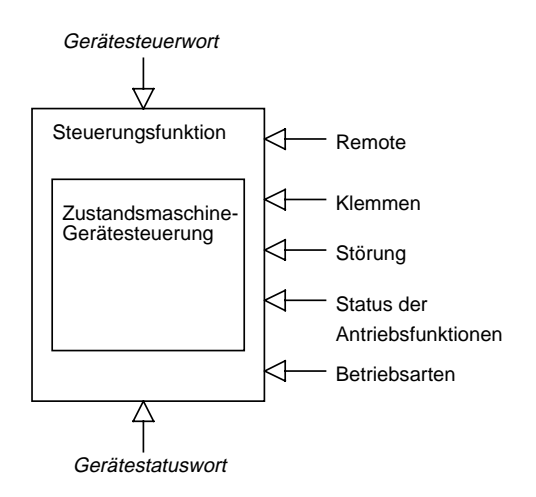

# **Steuerwort**

Der Antriebsregler kann über die Bits im 'Steuerwort' gesteuert werden.

Beschreibung siehe Kap. Zustandsmaschine Gerätesteuerung

#### **Statuswort**

Der Parameter 'Statuswort' zeigt Informationen über den Zustand und Meldungen des Antriebsreglers an. Beschreibung siehe Kap. Zustandsmaschine Gerätesteuerung

# **Remote**

Dieses interne Signal zeigt an, ob der Antriebsregler sich über den Bus parametrieren läßt.

Die externe Beeinflussung der Zustandsmaschine wird im wesentlichen über die Gerätesteuerbefehle vorgenommen (siehe Kapitel Steuerwort). Daneben ist noch eine Beeinflussung durch interne Signale aus den Antriebsfunktionen und Störungen möglich. Die Gerätesteuerbefehle setzen sich aus einer logischen Verknüpfung von Steuerwort und externen Signalen (Klemmen) zusammen. Dabei kann der Schreibzugriff auf das Steuerwort über das Signal Remote (optional) unterdrückt werden.

#### **Betriebsarten**

Das Geräteverhalten ist abhänging von der aktiven Betriebsart. Die Bedeutung einiger Bits in Steuerwort und Statuswort ist betriebsartabhängig.

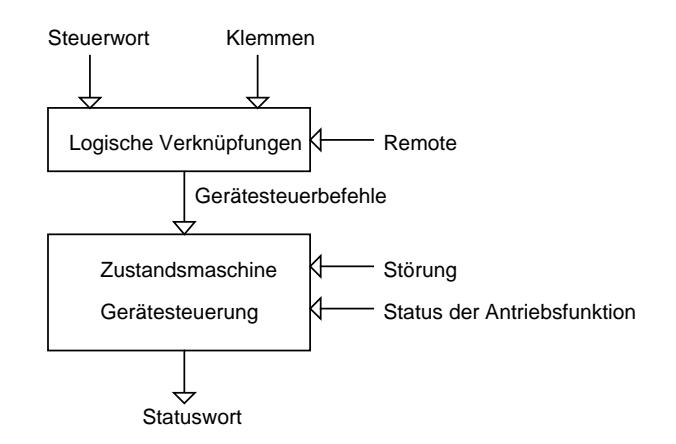

### **6.2.1. Zustandsmaschine Gerätesteuerung**

Die Zustandsmaschine beschreibt die Gerätezustände und den möglichen Steuerungsablauf des Antriebsgerätes. Ein Zustand repräsentiert ein bestimmtes internes und externes Verhalten. Mit Gerätesteuerbefehlen und/oder internen Ereignissen kann der Zustand gewechselt und damit ein Steuerungsablauf durchgeführt werden. Der aktuelle Zustand kann über das Statuswort ausgelesen werden.

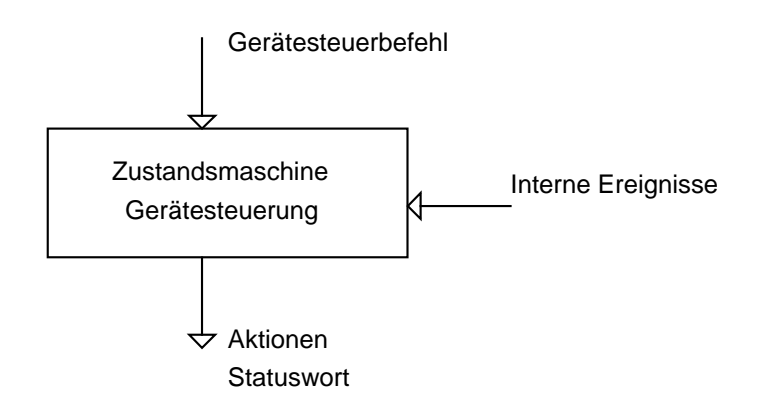

# **Zustandsdiagramm**

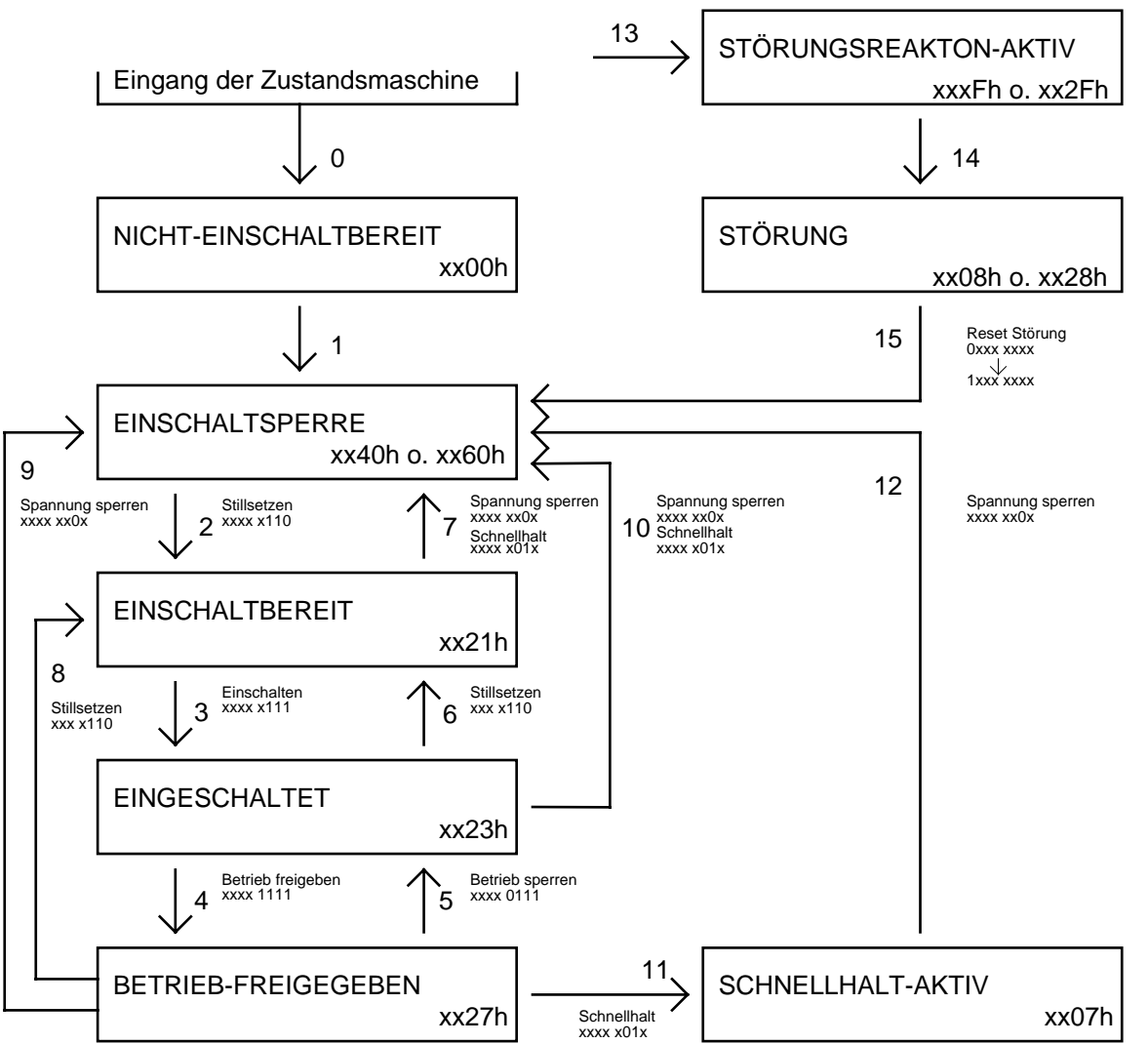

Innerhalb der Zustände wird das 'Statuswort', an den Zustandsübergängen das 'Steuerwort' angegeben. Die Form xxxx xxxx zeigt nur die bits 7...0 in binärer Darstellung , xxxxh zeigt den hexadezimalen Ausdruck.

Die Gerätesteuerbefehle führen in der Zustandsmaschine zu folgenden Übergängen:

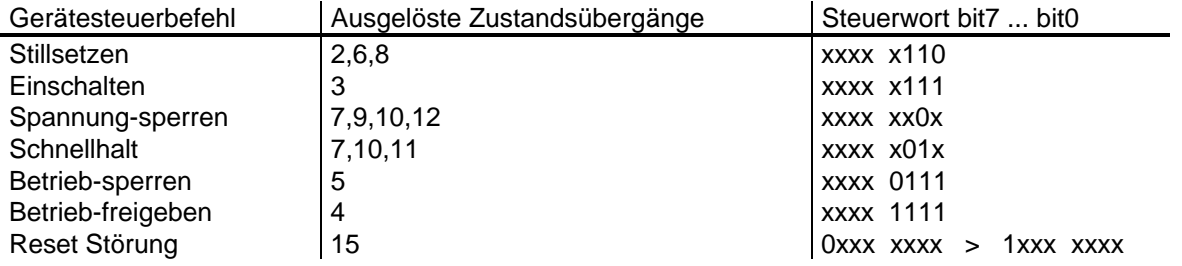

# **Zustände der Gerätesteuerung**

NICHT-EINSCHALTBEREIT:

- die Elektronik ist spannungsversorgt
- Selbsttest läuft
- Initialisierung läuft
- die Antriebsfunktion ist gesperrt

# EINSCHALTSPERRE:

- Software/Hardware-Initialisierung ist abgeschlossen
- die Parametrierung der Anwendung mit den gespeicherten Werten ist abgeschlossen
- Anwendung kann umparametriert werden
- Antriebsfunktion ist gesperrt
- Einschalten ist gesperrt

# EINSCHALTBEREIT:

- Anwendung kann umparametriert werden
- Antriebsfunktion ist gesperrt
- Einschalten ist freigegeben

# EINGESCHALTET:

- Anwendung kann umparametriert werden
- Antriebsfunktion ist gesperrt
- Leistungsteil ist funktionsbereit

BETRIEB-FREIGEGEBEN:

- Anwendung kann umparametriert werden
- Antriebsfunktion ist freigegeben

### SCHNELLHALT-AKTIV:

- Anwendung kann umparametriert werden
- Schnellhaltfunktion wird ausgeführt
- Antriebsfunktion ist freigegeben

# STÖRUNG:

- Anwendung kann umparametriert werden
- Antriebsfunktion ist gesperrt

# STÖRUNGSREAKTION-AKTIV:

- Anwendung kann umparametriert werden
- eine fehlerabhängige Aktion wird durchgeführt
- Antriebsfunktion kann freigegeben sein

#### **Zustandsübergänge der Gerätesteuerung**

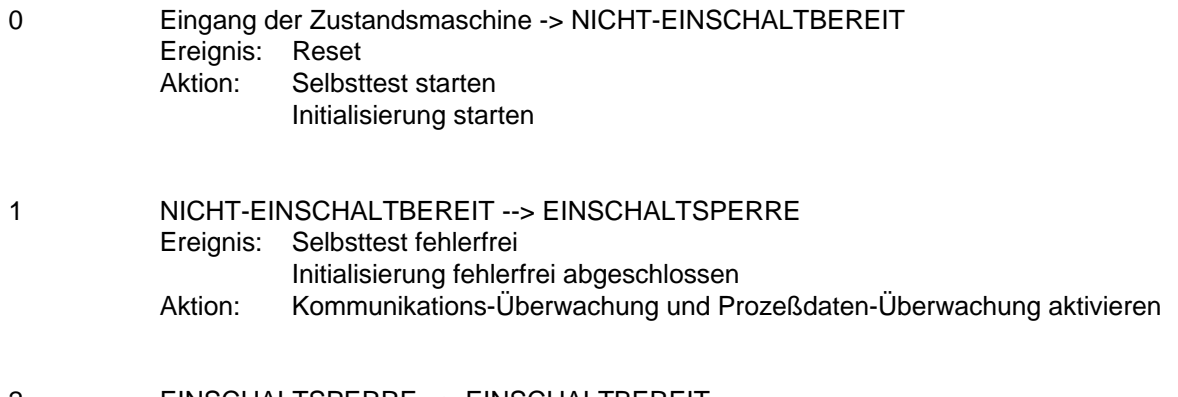

2 EINSCHALTSPERRE --> EINSCHALTBEREIT Ereignis: Befehl 'Stillsetzen'

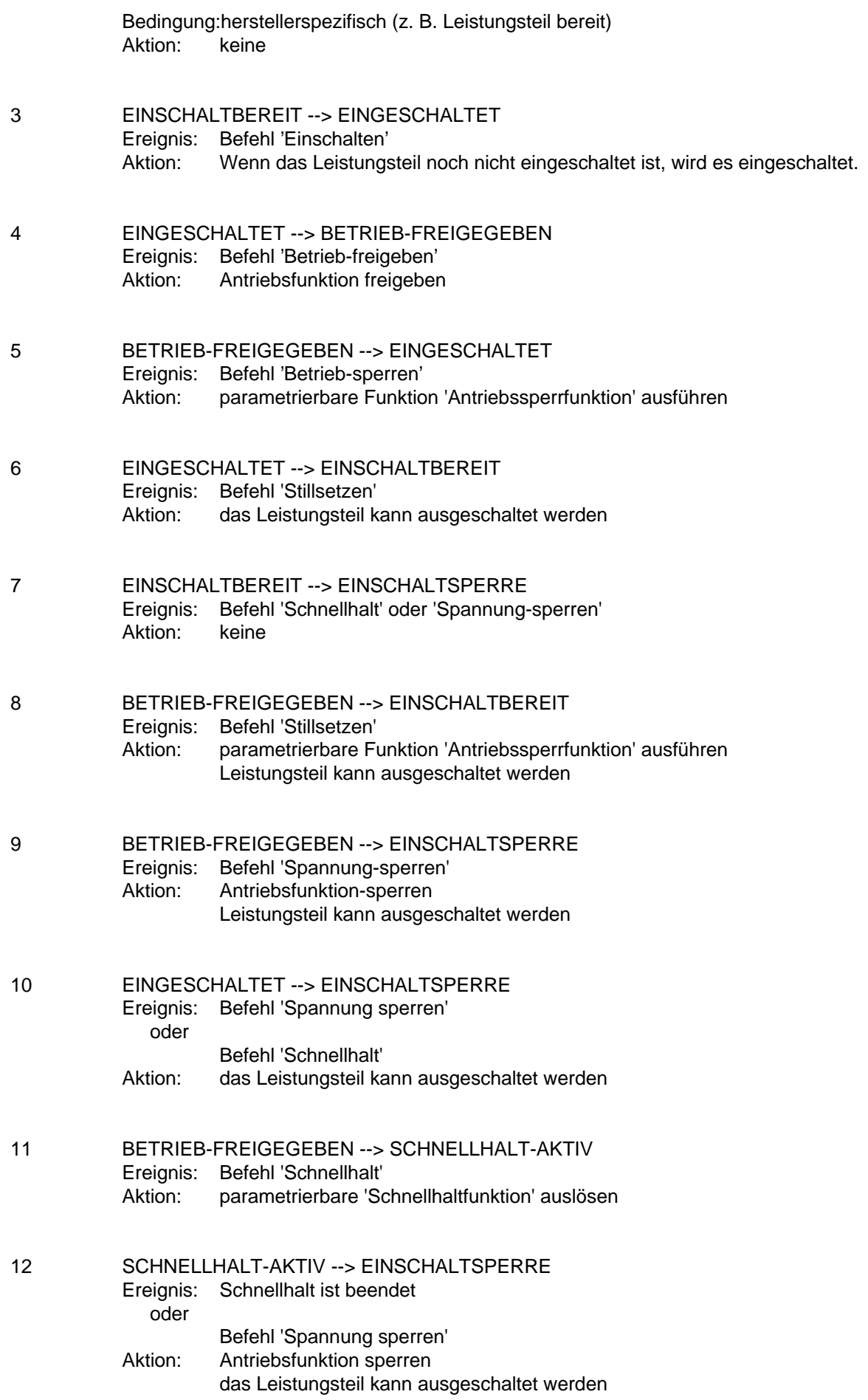

- 13 alle Zustände --> STÖRUNGSREAKTION-AKTIV Ereignis: Antriebsstörung erkannt Aktion: fehlerabhängige Störungsreaktion auslösen
- 14 STÖRUNGSREAKTION-AKTIV --> STÖRUNG Ereignis: Störungsreaktion abgeschlossen Aktion: Antriebsfunktion sperren das Leistungsteil kann ausgeschaltet werden
- 15 STÖRUNG --> EINSCHALTSPERRE Ereignis: Befehl 'Störung Reset' Bedingung:Störung steht nicht mehr an Aktion: Störungs-Reset wird durchgeführt

Der Zustandswechsel erfolgt nur, wenn die Aktionen vollständig durchgeführt worden sind. Die Reihenfolge der Aktionen entspricht ihrer Abarbeitung beim Zustandswechsel. Nach vollständiger Bearbeitung der Aktionen ist der nächste Zustand erreicht, und es werden neue Befehle akzeptiert.

### **Erklärung der Aktionen:**

### **"Antriebsfunktion-sperren" sowie "Antriebsfunktion ist gesperrt"**

Das Antriebsgerät zeigt folgendes Verhalten:

Es wird keine Energie an den Antrieb ausgegeben. Dieses Verhalten kann herstellerabhängig unterschiedlich realisiert sein. Zum Beispiel:

- Leistungsschalter hochohmig schalten,
- Leistungsausgänge auf ein Potential schalten,
- Ausgabe von 0 V.

Sollwerte werden nicht verarbeitet.

# **"Antriebsfunktion-freigeben" sowie "Antriebsfunktion ist freigegeben"**

Das Antriebsgerät zeigt folgendes Verhalten:

- Das Leistungsteil kann Energie an den Antrieb ausgeben.
- Sollwerte können verarbeitet werden.

# **Erklärung des Ereignisses 'Antriebsstörungen'**

Antriebsstörungen können in allen Zuständen der Gerätesteuerung auftreten. Sie führen immer zu einem Wechsel in den Zustand STÖRUNGSREAKTION-AKTIV. In diesem Zustand wird eine fehlerabhängige Reaktion ausgeführt. Nach Ausführen der Reaktion wird in den Zustand Störung gewechselt. Der Zustand kann nur durch den Befehl "Störungs-Reset" verlassen werden, und das nur, wenn die Störung nicht mehr ansteht.

# **6.2.1.1. Steuerwort**

Einige Bits im 'Steuerwort' und die externen Signale (Klemmen) ergeben durch logische Verknüpfung die Gerätesteuerbefehle, die auf die Zustandsmaschine der Gerätesteuerung wirken. Dadurch werden Funktionen ausgelöst und Betriebszustände des Gerätes festgelegt. Das Steuerwort setzt sich aus 16 Bits mit folgender Bedeutung zusammen:

![](_page_14_Picture_188.jpeg)

### **Gerätesteuerbefehle**

Die Gerätesteuerbefehle werden durch folgende Bitkombinationen im Steuerwort ausgelöst:

![](_page_14_Picture_189.jpeg)

0>1: Wechsel von Bit=0 auf Bit=1; Die mit X bezeichneten Bits haben an dieser Stelle keine Bedeutung.

#### **Beschreibung der restlichen Bits im Steuerwort**

- Bit 4, 5, 6 betriebsartabhängig:

Diese Steuerbits sind in den einzelnen Betriebsarten erläutert.

- Bit 8, 9, 10 Reserve:

Diese Steuerbits sind für Profilerweiterungen reserviert. Die Funktionen werden nicht aktiv, wenn diese Bits auf "0" gesetzt sind. Die Bits müssen auf "0" gesetzt werden, solange sie keiner definierten Funktion zugeordnet sind.

- Bit 11, 12, 13, 14, 15 herstellerspezifisch:

Diese Steuerbits schalten herstellerspezifische Funktionen. Die Funktionen sind nicht aktiv, wenn diese Bits auf "0" gesetzt sind. Die Bits müssen auf "0" gesetzt werden, solange sie keiner Herstellerspezifischen Funktion zugeordnet sind.

# **6.2.1.2. Statuswort**

Im Statuswort werden Informationen über den Zustand des Gerätes sowie Meldungen angezeigt.

![](_page_15_Picture_187.jpeg)

### **Gerätezustände**

Die Gerätezustände werden durch folgende Bit-Kombinationen im Statuswort angezeigt:

![](_page_15_Picture_188.jpeg)

Die mit X bezeichneten Bits haben an dieser Stelle keine Bedeutung. Andere Bit-Kombinationen sind nicht zulässig.

# **Beschreibung der restlichen Bits im Statuswort**

- Bit 4 Spannung-Gesperrt:

Die Anforderung Spannung-Sperren liegt an, wenn Bit 4 = 0 ist.

#### - Bit 5 Schnellhalt:

Die Anforderung Schnellhalt wird angezeigt, wenn Bit 5 = 0 ist. Oder in Abhängigkeit von anderen Bits wird der Zustand der Gerätesteuerung angezeigt.

#### - Bit 7 Warnung:

Sammelanzeige für das Anstehen von herstellerspezifischen oder standardisierten Warnungen. Ist das Bit 7 = 1, liegt eine Warnung vor.

### - Bit 8 Meldung:

Sammelanzeige für das Anstehen von herstellerspezifischen oder standardisierten Meldungen. Ist das Bit 8 = 1, liegt eine Meldung vor.

## - Bit 9 Remote:

Mit Remote wird angezeigt, daß Parameter über den Bus verändert werden können, wenn Bit 9 = 1 ist.

- Bit 10 Sollwert-Erreicht:

Mit Sollwert-Erreicht wird angezeigt, daß ein definierter Sollwert erreicht ist, wenn Bit 10 = 1 ist.

- Bit 11 Grenzwert:

Mit diesem Bit wird angezeigt, daß eine Begrenzung aktiv ist, wenn Bit 11 = 1 ist. (In dieser Version nur durch die Geschwindigkeitsbegrenzung und die Drehzahl-Motor-Begrenzung ausgelöst.)

- Bit 12, 13 betriebsartabhängig:

Diese Statusbits sind in den einzelnen Betriebsarten erläutert.

- Bit 14, 15 herstellerspezifisch:

Zeigt Herstellerspezifische Informationen an. Die Bits müssen auf "0" gesetzt werden, solange sie keiner herstellerspezifischen Information zugeordnet sind.

# **Abbildung der Gerätefunktion auf die Kommunikation**

Prozeßdaten-Kanal eines Antriebsreglers:

![](_page_16_Picture_140.jpeg)

# **6.2.1.3. Antriebssperrfunktion**

Die Antriebssperrfunktion definiert das Verhalten des Gerätes beim Übergang vom Zustand BETRIEB-FREIGEGEBEN in den Zustand EINGESCHALTET oder EINSCHALTBEREIT. Das Verhalten ist herstellerspezifisch. Das Defaultverhalten ist "Antriebsfunktion-sperren".

# **6.2.1.4. Schnellhaltfunktion**

Die Schnellhaltfunktion definiert das Verhalten des Gerätes im Zustand SCHNELLHALT-AKTIV. Das Defaultverhalten ist "Tieflauf an Tieflauframpe".

# **6.2.1.5. Haltfunktion**

Die Haltfunktion wird ausgeführt, wenn das Steuerbit 'HLG-Sperren' im Parameter 'Steuerwort' auf 0 gesetzt wird. Das Defaultverhalten ist "Tieflauf an Tieflauframpe".

# **6.3.Kommunikations-Funktionen**

#### **6.3.1. Prozeßdaten-Kanal**

Über einen Prozeßdaten-Kanal können parallel mehrere Prozeßdaten übertragen werden. In einem solchen Fall muß dem Anwender die Stuktur dieses Prozeßdaten-Kanals bekannt sein. Die Information über diese Stuktur muß der Gerätehersteller in Form einer Prozeßdaten-Kanal-Beschreibung geliefern. (siehe Sensor/Aktor Profil 13)

### **6.3.2. Parameter-Kanal**

Der Parameter-Kanal ist optional. Wenn der Parameter-Kanal impementiert wird, muß das Sensor/Aktor-Profil 13 unterstützt werden.

### **7. Betriebsphasen der Anwendung**

In diesem Kapitel werden die möglichen Betriebsphasen des Gerätes beschrieben. Das Kapitel ist folgendermaßen aufgeteilt:

- Anlauf/Abbruch;
- Betrieb;
- Inbetriebnahmephase und Projektierungsphase.

### **7.1.Anlauf/Abbruch**

### **Anlauf**

Nach Spannungseinschalten oder Rücksetzen des Gerätes beginnt der Anlauf. Folgende Aktionen werden durchgeführt:

- Initialisierung der Kommunikationsschnittstelle
- Initialisierung der Prozeßdaten
- Initialisierung der Parameter

### **Initialisierung der Prozeßdaten**

Die Prozeß-Ein- und -Ausgangsdatenregister werden mit Null vorbesetzt.

#### **Abbruch**

Folgende Aktionen werden durchgeführt:

- Reset der Prozeßdaten

Wenn eine Entkopplung zwischen der Kommunikations- und Anwendungseinheit besteht, werden die Prozeß-Eingangsdaten auf Null gesetzt, falls die Anwendungseinheit ausfällt.

#### **8. Kommunikationsprofil**

#### **8.1.Schicht 1**

In diesem Kapitel wird die Kopplung an das Übertragungsmedium definiert.

Für Antreibsregler kann die Remotebus-Schnittstelle oder die Lokalbus-Schnittstelle entsprechend Sensor/Aktor-Profil 13 ausgewählt werden.

# **8.2.Schicht 2**

In diesem Kapitel werden alle Definitionen, die die Schicht 2 betreffen, festgelegt.

# **8.2.1. Konfiguration der InterBus-S-Register**

Die Anordnung der Datenregister eines InterBus-S-Teilnehmers, und damit die Adressierung auf der I/O-Ebene ist im folgenden definiert. Beispiel für einen InterBus-S Teilnehmer mit 2 Byte Parameter-Kanal:

![](_page_18_Figure_5.jpeg)

**Bild 27: Zusammenhänge zwischen Datenbreite, Prozeßdatenkanal und Parameter-Kanal**

## **Adressierung der Prozeßdaten:**

![](_page_18_Figure_8.jpeg)

**Bild 27: Zusammenhänge zwischen Datenbreite, Prozeßdatenkanal und Parameter-Kanal**

### **Prozeßdatenrichtung:**

- Prozeß-Eingangsdaten werden vom Gerät zum Bussytem übertragen.
- Prozeß-Ausgangsdaten werden vom Bussytem zum Gerät übertragen.

### **8.2.2. Identifikation der InterBus-S Teilnehmer**

Der ID-Code setzt sich folgendermassen zusammen:

![](_page_18_Picture_150.jpeg)

# **Meldung**

Mit diesen Bit im ID-Code werden Meldungen an die Anschaltbaugruppe übertragen.

**Tabelle 28: Datenbreite**

| b 15 |  | $ b 14 b13 $ Bedeutung |
|------|--|------------------------|
|      |  | Teilnehmer-Meldung     |
| х    |  | <b>CRC</b> Fehler      |
| x    |  | reserviert             |

# Teilnehmer-Meldung

Diese Meldung wird erzeugt, wenn der Teilnehmer erkannt hat, daß eine Peripheriestörung vorliegt.

CRC-Fehler

Diese Meldung wird erzeugt, wenn Übertragungsstörungen erkannt wurden (vom Protokoll-Chip).

# **Datenbreite**

Die Datenbreite gibt an, wieviel Bits der Teilnehmer im Bus belegt. Hat ein Teilnehmer z. B. 16 Bit Eingänge und 32 Bit Ausgänge, so belegt er 32 Bit (4 Bytes) im Ring (der größere Wert ist entscheidend). Die Länge des Parameter-Kanals ist im IDENT-Code festgelegt.

![](_page_19_Picture_121.jpeg)

#### **Tabelle 29: Datenbreite**

## **IDENT-Code**

![](_page_19_Picture_122.jpeg)